# **FOCUS**

# Applies to

Interactive controls

# **Description**

Used to determine if a control has focus, or to set focus to a control. Returns the name of the object that has focus.

## Usage

focusobject = **Get\_Property** (windowname, "**FOCUS**")

```
currentfocus = Get_Property ("SYSTEM", "FOCUS")
```
If the window specified in windowname is not active, then focusobject will be the object that will get focus as soon as the window is activated.

```
existingprop = Set_Property(objectname, "FOCUS", value)
existingprop = Set_Property("SYSTEM", "FOCUS", appwindow)
```
In the first method, Set\_Property suppresses all events generated because of focus change; the second method does not.

## Remarks

Values passed in Set\_Property:

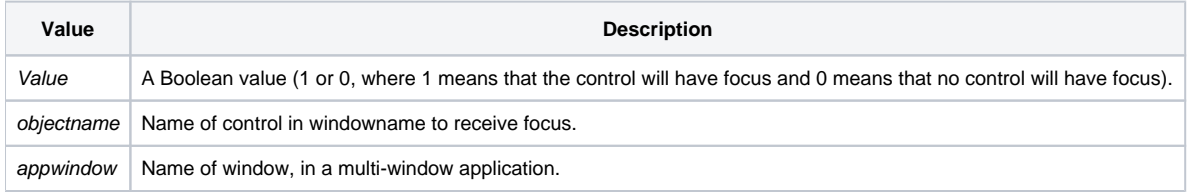

#### Returns

Values returned by both Get\_Property and Set\_Property:

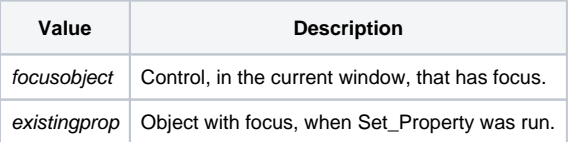

#### See Also

[PREVFOCUS property](https://wiki.srpcs.com/display/Properties/PREVFOCUS)